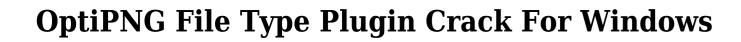

**Download** 

OptiPNG File Type Plugin is an extension dedicated to Paint.net users, which gives them the possibility to save images as highly optimized PNG files. It has configuration settings available for the color reduction and compression. Easy to integrate into Paint.net OptiPNG File Type Plugin is an extension dedicated to Paint.net users, which gives them the possibility to save images as highly optimized PNG files. It has configuration settings available for the color reduction and compression. Next, it's necessary to restart Paint.net if it was already launched before this step, in order to commit modifications. The "Optimized PNG" format can be selected from the "Save as type" menu when trying to save an image file by indicating the name, filename and format. Set the color reduction and compression while previewing results After choosing this type and clicking "Save", Paint.net displays a window where you can preview the image and configure PNG options. When it comes to color reduction, you can pick grayscale, RGB (optionally multiply by alpha channel), palette (set the dithering level and transparency threshold), grayscale with alpha, or RGB with alpha mode. As far as PNG compression is concerned, it's possible to leave optimization enabled and change the default number of trials, as well as enable interlacing. While making these modifications, you can preview the new photo in this window. If you change your mind, you can reset these parameters to their default value with just the click of a button. OptiPNG File Type Plugin is an extension dedicated to Paint.net users, which gives them the possibility to save images as highly optimized PNG files. It has configuration settings available for the color reduction and compression. OptiPNG File Type Plugin is an extension dedicated to Paint.net users, which gives them the possibility to save images as highly optimized PNG files. It has configuration settings available for the color reduction and compression. Easy-to-use tool for saving highly optimized PNG images The tool worked smoothly with the latest Paint.net version on Windows 10 in our tests. Thanks to its intuitive configuration settings, OptiPNG File Type Plugin can be easily handled by Paint.net users interested in saving highly optimized PNG photos by tinkering with the color reduction and compression mode. OptiPNG File Type Plugin is an extension dedicated to Paint.net users, which gives them the possibility to save images as highly optimized PNG files. It has configuration settings available for the color reduction and compression.

## OptiPNG File Type Plugin Crack+

Creates an Image Button in the toolbar of Paint.net using a macro. Macro Generator Description: Creates an Image Button in the toolbar of Paint.net using a macro. Widgets Description: A collection of UI plugins to enhance the user experience of Paint.net. A plugin for Paint.net which provides different facilities for drawing and editing different types of simple and complex graphs. This widget is intended for data analysis and basic plotting, but it is also possible to use it for creating graphical reports. To use this widget you need to install the add-on from the Pinta package manager. Graph-plotter Description: A plugin for Paint.net which provides different facilities for drawing and editing different types of simple and complex graphs. This widget is intended for data analysis and basic plotting, but it is also possible to use it for creating graphical reports. To use this widget you need to install the add-on from the Pinta package manager. This plugin converts colour (or even greyscale) images to grayscale. When activated, it adds a button to the "Data" menu of Paint.net. A good example of image conversion is the black-and-white sketch of David's face. When converting to grayscale, no colour is lost and you get a better result. But there is an option to keep the original colours. Grayscale dialog Description: This is a dialog window used to configure the conversion from colours to grayscale. You can set the upper and lower limits of the conversion, as well as the amount of grey. There are several types of grayscale, from sepia to desaturated. This plugin adds an Image button to the "Data" menu of Paint.net. This button creates an image from an image or series of images, saving it as a png image with the current settings. It adds a Save as type menu where you can choose between 8 bit, 16 bit or 32 bit PNG. Save as type menu Description: This is a dialog window where you can choose the "Save as type" of your image(s). 8 bit, 16 bit or 32 bit PNGs are available. This plugin allows you to create grids with t

## OptiPNG File Type Plugin Crack+

Paint.net is a vector graphics editor designed for Windows and Linux. It is an easy-to-use tool that lets you easily create and edit vector graphics images, such as icons, logos, illustrations and maps. You can easily adjust the existing graphics with a collection of feature-rich tools. Create new designs, edit graphics or generate print-ready images. Pixelmator is a creative application for OS X, the operating system based on the iOS. It has been made by the company, known for the professional photo editing programs, Magic Photo 2 and Pixelmator Pro. Pixelmator 3 has become available for a limited time to new users in the trial version of the software. Pixelmator 3 is an OS X app that you can run on your Mac without a license. Pixelmator 3 has got new features, a more powerful, streamlined interface, and a lot of enhancements over the previous version. The update of this photo editor is aimed at those who prefer its simple, intuitive design. Thanks to a number of improvements, the new version of Pixelmator 3 will help you to edit photos, create new designs, and quickly share them with friends. In this article we will talk about the main features of Pixelmator 3, and you will learn how to install and run the app on your Mac. The interface of Pixelmator 3 has been completely redesigned and refined. You will see a better display of layers and media, a brand-new timeline, a new color panel for adjustments and much more. Pixelmator 3 sports a new interface with black lines and colors and a light and modern look. From Autodesk The Scale series are a group of products that offer similar features to the Vector, Engineering and AutoCAD packages. The "The Scale" software products are designed for use by architects, engineers and construction professionals who need to create construction and structural design models. These are typically made up of 3D objects and drawings, with the aim of visualizing and enhancing the design process. Hoverstreet is a 2D vector software application developed by the Software Craftsmen, which has a completely new design interface, bringing together both a traditional desktop environment and a mobile experience. For this reason, the interface is very intuitive. Besides creating designs and plans, the 2D vector software of Hoverstreet allows to add elements that appear more like a paper, such as custom infographics and charts. This software gives you the ability to draw with maximum simplicity

https://techplanet.today/post/alexandra-ledermann-6-no-dvd
https://joyme.io/laeglyccontbe
https://tealfeed.com/neuferts-standards-pdf-free-download-extra-arplo
https://techplanet.today/post/crack-audiolabel-40-high-quality-full
https://jemi.so/nelson-grade-11-physics-pdf-download-install
https://tealfeed.com/ef-commander-1910-crack-activation-key-7bog2
https://techplanet.today/post/solucionario-wayne-tomasi-sistema-de-comunicaciones-electronicaszip
https://techplanet.today/post/babysitting-cream-v1-01-new
https://techplanet.today/post/ivona-voices-2-full-crack-kid-exclusive

## What's New In OptiPNG File Type Plugin?

Free and easy-to-use multi-resolution image compressor and optimizer for images. Not a generic image compressor. Uses a lossy algorithm in lossy mode for smaller files and has adjustable modes for other resolutions. It also has adjustable color thresholds. Optimized PNG images are smaller than other methods and the quality is the same. Automatically create new folder in recent documents section when saving. Automatically save optimized photos in the recent documents folder. Automatic removal of image metadata such as EXIF and IPTC. Option to control the creation of thumbnail images. Version 4.0.0 and higher. Description: Optimized PNG is an image optimization program based on PPMd compatible format. Unlike general image compressor, it uses lossy compression, and it can be used for resizing images, reduce image size, compress large image, reduce file size and enhance image quality. Optimized PNG image is smaller than other methods and the quality is the same. It is a lossy image compression format so if it is over-compressed then the image quality will be poor. You may want to consider to use that image in general purpose software that support lossy image formats. This is a free image compression utility, which supports many common image formats including: JPG, PNG, GIF, BMP, and TIF. It can reduce the size of images by as much as 50% compared to the original, and supports all of the standard image editing operations, including: resize, rotate, crop, flip, etc. It is compatible with most popular image editing software such as Photoshop, GIMP, Paint.NET, and other graphics editors, and most image browsers. The supported output image formats are: JPG, JPEG, PNG, GIF, BMP, and TIFF. Optimized PNG image is smaller than other methods and the quality is the same. Automatically create new folder in recent documents section when saving. Automatically save optimized photos in the recent documents folder. Automatic removal of image metadata such as EXIF and IPTC. Option to control the creation of thumbnail images. File type name: Optimized PNG Main functionality: - Optimize image files and reduce their sizes by using PNG optimization algorithm - Create high quality, small size PNG files from your images - Automatically create new folder in recent documents section when saving. - Automatically save optimized photos in the recent documents folder. - Automatic removal of image metadata such as EXIF and IPTC. - Option to control the creation of thumbnail images. - Supports all popular image formats (JPG, PNG, GIF, BMP, TIFF) -Compatible with all popular image editing software - Can reduce the size of images by as much as 50% - The compression ratio of optimized PNG depends on the source image -

**System Requirements For OptiPNG File Type Plugin:** 

Minimum: OS: Windows 7 SP1 64-bit or later CPU: Intel Core i3 2100, i5 2500, i5 2600, i7 2100, i7 2600, i7 2700, i7 2700Q, i7 2700QQ, i7 3770Q, i7 3770QQ RAM: 4 GB Hard Drive: 12 GB available space Network: Broadband Internet connection Other: USB keyboard and mouse, DirectX 9.0c Recommended:

## Related links:

https://mentorus.pl/docucom-pdf-driver-crack-license-key-download-updated-2022/https://www.alconfin.it/wp-content/uploads/2022/12/Advanced-IRC-Commands-Crack-Product-Key-Full-Updated2022.pdf https://healthcareconnexion.com/wp-content/uploads/2022/12/PCStitch-Pattern-Viewer.pdf https://koi-rausch-shop.de/wp-content/uploads/desdal.pdf http://www.4aquan.com/wp-content/uploads/2022/12/tobber.pdf https://ikonek.ca/wp-content/uploads/2022/12/DirectorySlicer-Product-Key-Download-For-Windows-Updated-2022.pdf https://bodhirajabs.com/wp-content/uploads/2022/12/sealkala.pdf http://lamu360.com/2022/12/12/image-armada-2-0-4319-22591-crack-free-registration-code-pc-windows/https://homeboxy.info/internet-quota-control-download-for-pc-2022-latest/https://umbo-avis.fr/wp-content/uploads/2022/12/QuickPHP-Web-Server.pdf